# **Stata Textbook Examples Introductory Econometrics: A Modern Approach by Jeffrey M. Wooldridge (1st & 2d eds.) Chapter 3 - Multiple Regression Analysis: Estimation**

## Example 3.1: Determinants of College GPA

## *use http://fmwww.bc.edu/ec-p/data/wooldridge/GPA1*

## **summ ACT**

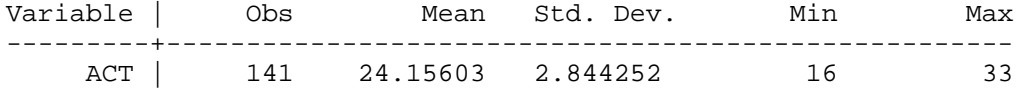

#### **reg colGPA hsGPA ACT**

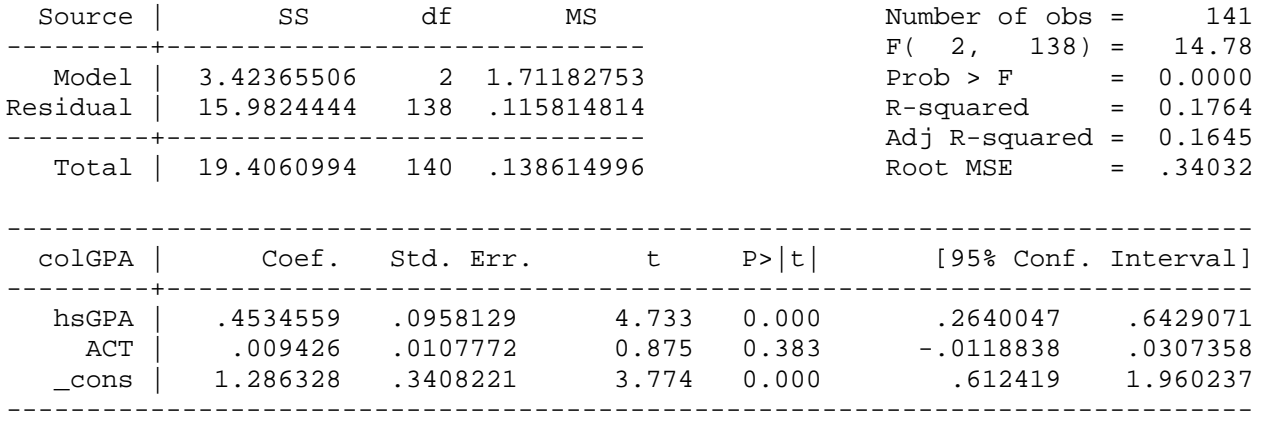

### **reg colGPA ACT**

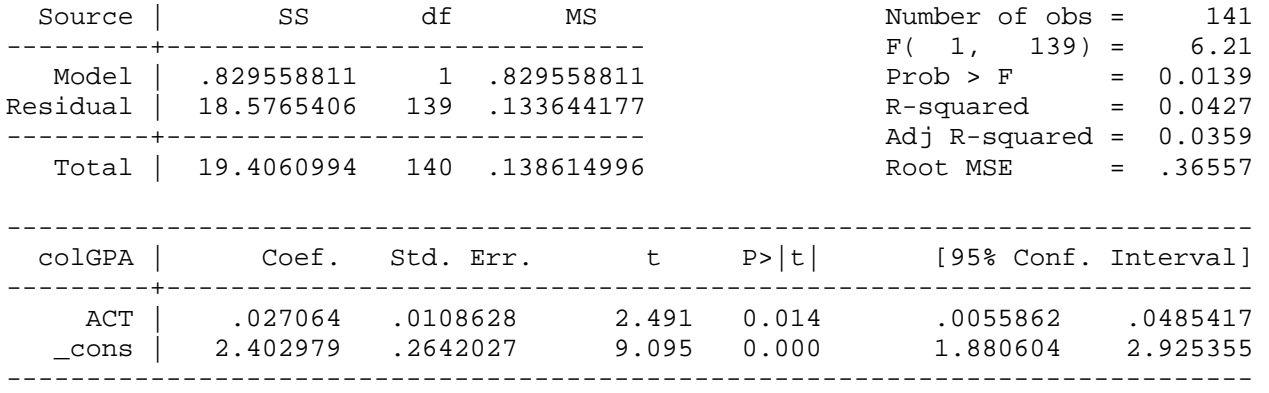

# Example 3.2: Hourly Wage Equation

*use http://fmwww.bc.edu/ec-p/data/wooldridge/WAGE1* 

### **reg lwage educ exper tenure**

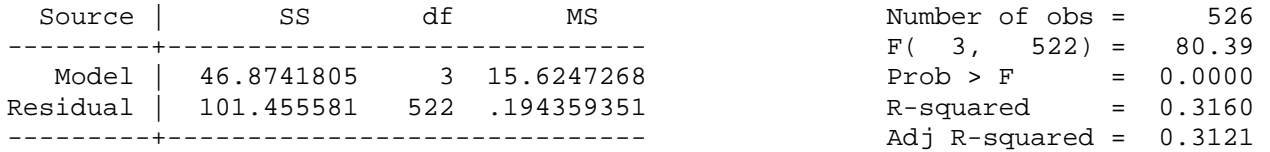

Total | 148.329762 525 .28253288 Root MSE

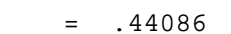

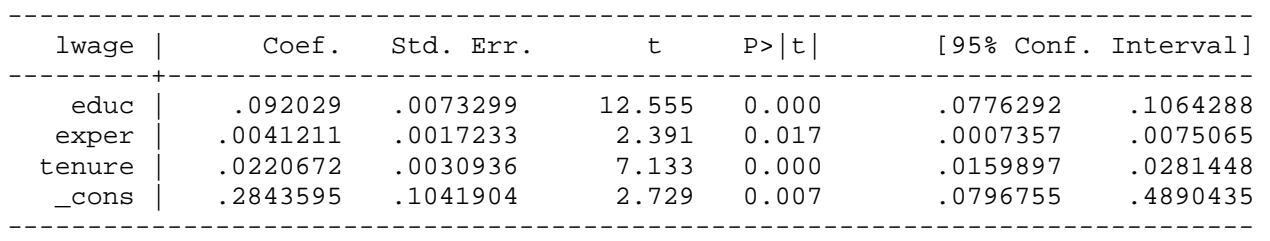

# Example 3.3: Participation in 401(K) Pension Plan

*use http://fmwww.bc.edu/ec-p/data/wooldridge/401K* 

### **summ prate mrate age**

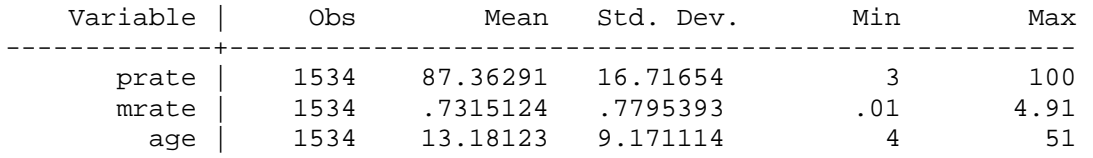

## **reg prate mrate age**

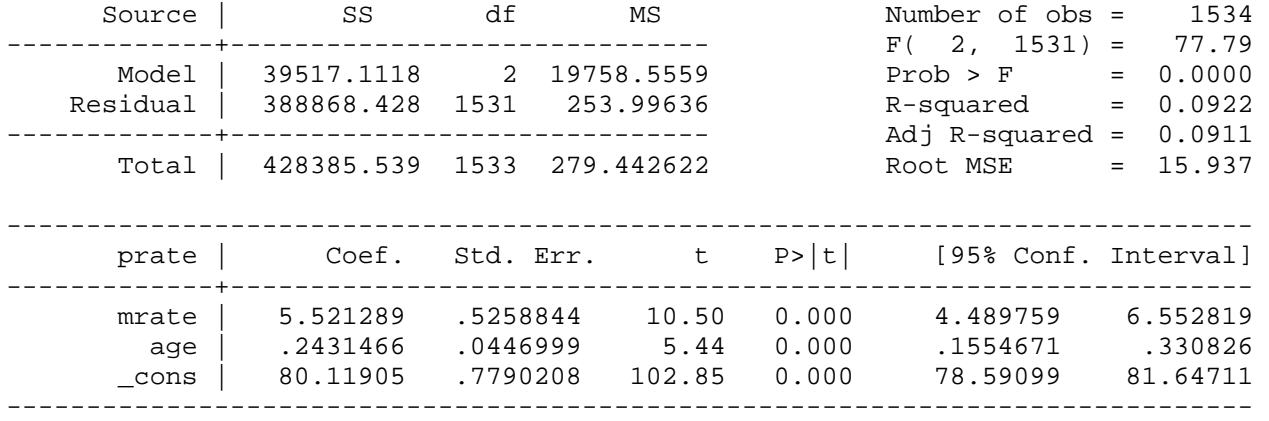

### **reg prate mrate**

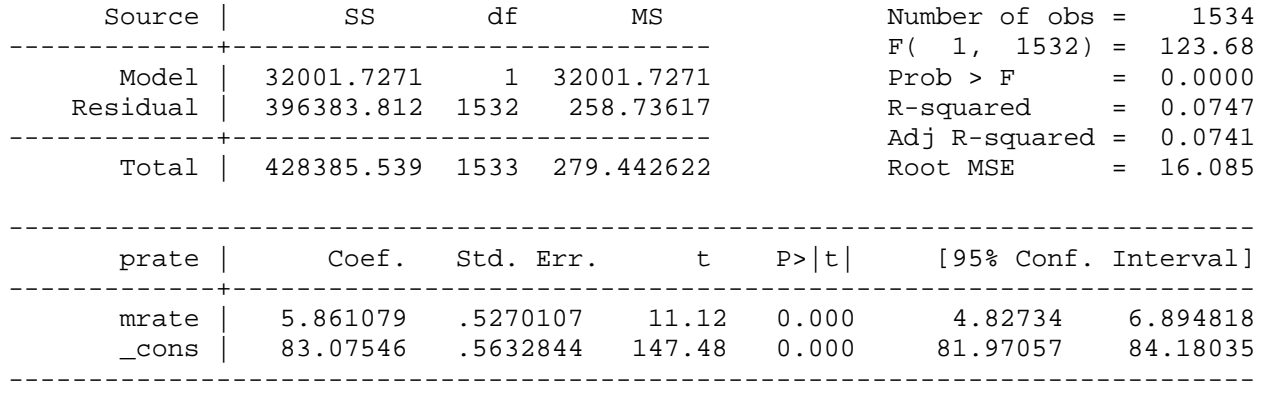

http://fmwww.bc.edu/gstat/examples/wooldridge/wooldridge3.html

# Example 3.4: Determinants of College GPA

*use http://fmwww.bc.edu/ec-p/data/wooldridge/GPA1* 

#### **reg colGPA hsGPA ACT**

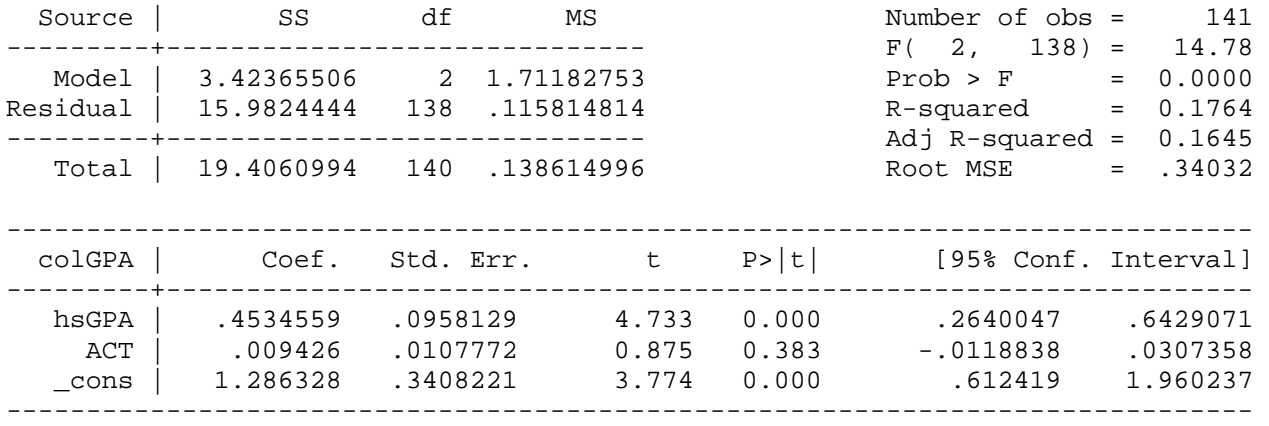

# Example 3.5: Explaining Arrest Records

*use http://fmwww.bc.edu/ec-p/data/wooldridge/CRIME1* 

## **sum narr86 pcnv avgsen ptime86 qemp86**

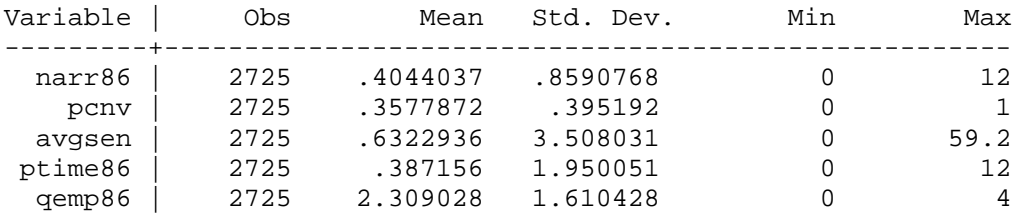

#### **reg narr86 pcnv ptime86 qemp86**

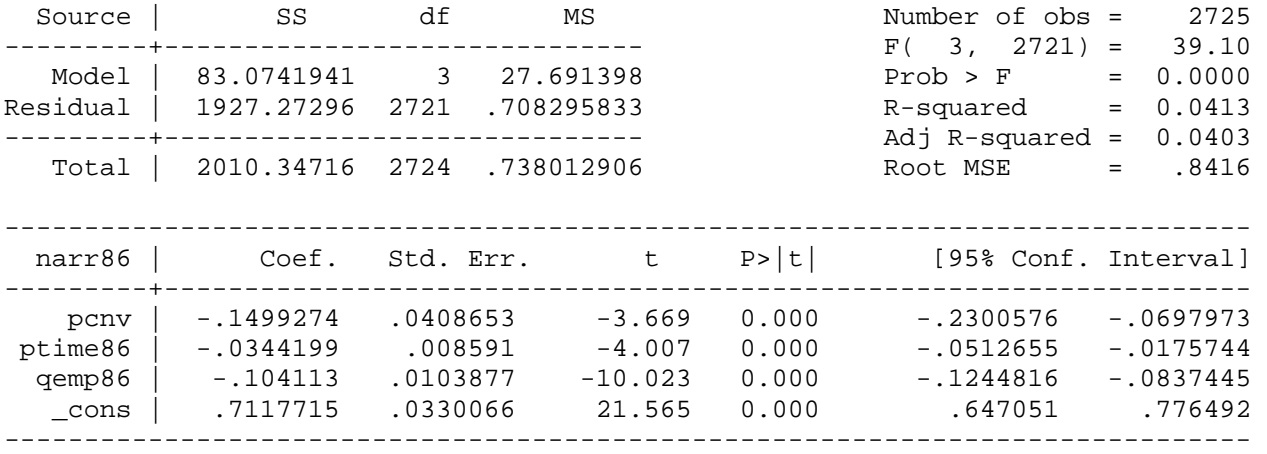

# Change in the predicted number of arrests when proportion of convictions increases by .5 for 1 man

*display \_b[pcnv]\*.5* -.075

http://fmwww.bc.edu/gstat/examples/wooldridge/wooldridge3.html

Change in the predicted number of arrests when proportion of convictions increases by .5 for 100 men

*display 100\*\_b[pcnv]\*.5* -7.5

Change in the predicted number of arrests when prison term increases by 12

```
display _b[ptime86]*12
-.408
```
Change in the predicted number of arrests when legal employment increases by a quarter for 100 men

```
display _b[qemp86]*100
-10.4
```
**reg narr86 pcnv avgsen ptime86 qemp86**

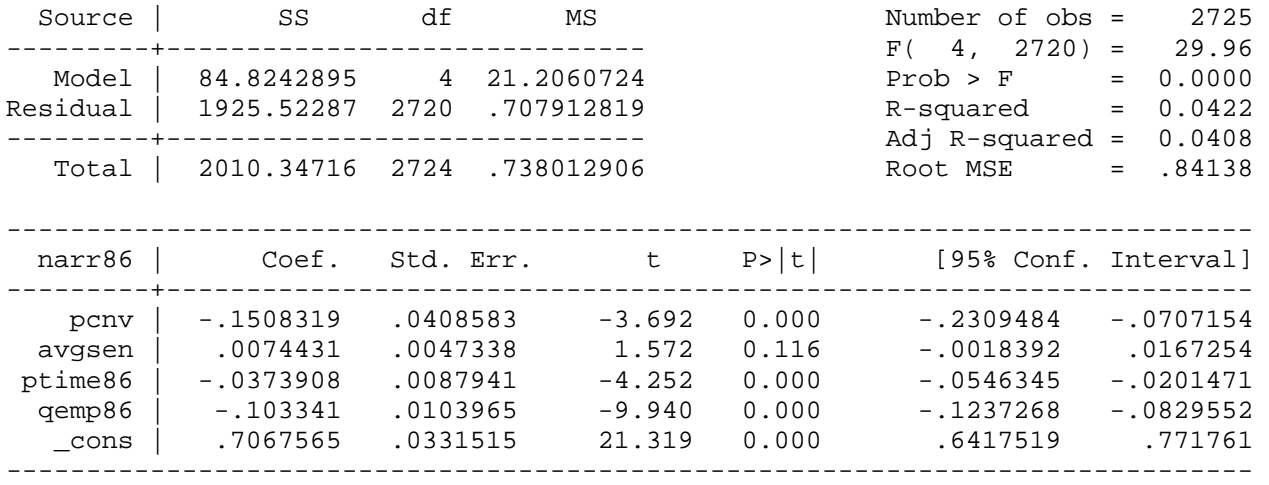

# Example 3.6: Hourly Wage Equation

*use http://fmwww.bc.edu/ec-p/data/wooldridge/WAGE1* 

#### **reg lwage educ**

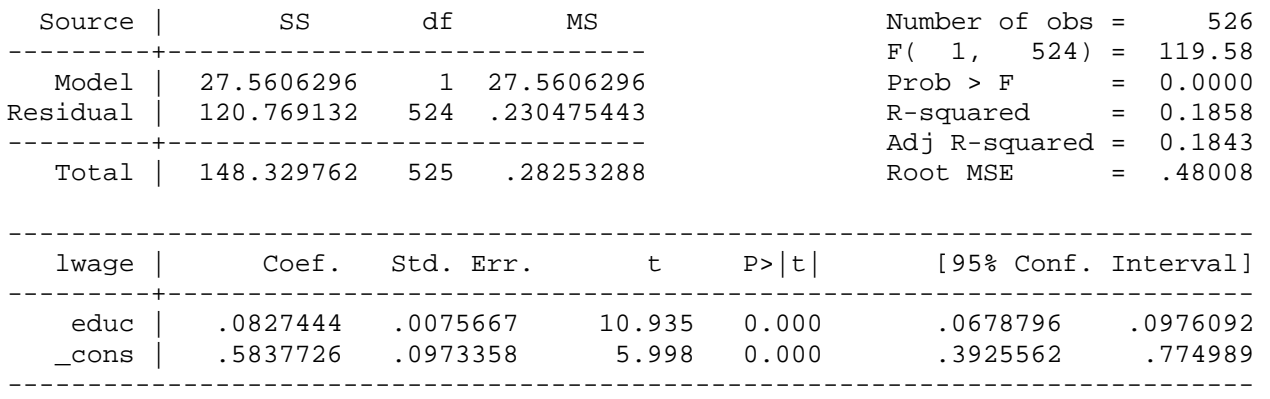

*This page prepared by Oleksandr Talavera (revised 13 Sep 2002)*

Send your questions/comments/suggestions to Kit Baum at **baum@bc.edu** These pages are maintained by the Faculty Micro Resource Center's **GSA Program**, a unit of Boston College **Academic Technology Services**